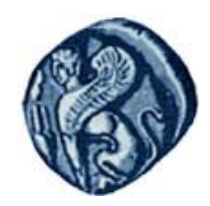

**Πανεπιστήμιο Αιγαίου Τμήμα Γεωγραφίας Πανεπιστήμιο Αιγαίου Τμήμα Γεωγραφίας**

## **Βάσεις Γεωγραφικών Δεδομένων**

#### **Ενότητα 5:** Πράξεις Διαχείρισης Δεδομένων στο Σχεσιακό Μοντέλο Δεδομένων

## Μιχάλης Βαΐτης

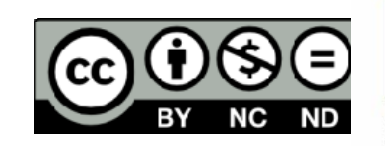

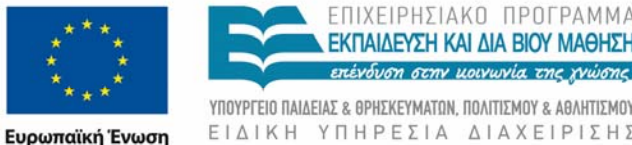

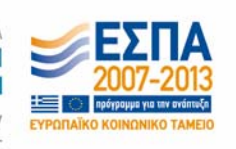

Με τη συγχρηματοδότηση της Ελλάδας και της Ευρωπαϊκής Ένωσης

# Άδειες Χρήσης

- Το παρόν εκπαιδευτικό υλικό υπόκειται σε άδειες χρήσης Creative Commons.
- Για εκπαιδευτικό υλικό, όπως εικόνες, που υπόκειται σε άλλου τύπου άδειας χρήσης, η άδεια χρήσης αναφέρεται ρητώς.

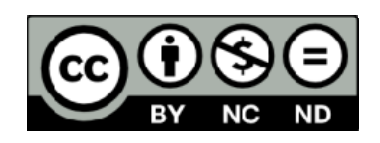

## Χρηματοδότηση

- Το παρόν εκπαιδευτικό υλικό έχει αναπτυχθεί στα πλαίσια του εκπαιδευτικού έργου του διδάσκοντα.
- Το έργο «**Ανοικτά Ακαδημαϊκά Μαθήματα στο Πανεπιστήμιο Αιγαίου** » έχει χρηματοδοτήσει μόνο τη αναδιαμόρφωση του εκπαιδευτικού υλικού.
- Το έργο υλοποιείται στο πλαίσιο του Επιχειρησιακού Προγράμματος «Εκπαίδευση και Δια Βίου Μάθηση » και συγχρηματοδοτείται από την Ευρωπαϊκή Ένωση (Ευρωπαϊκό Κοινωνικό Ταμείο) και από εθνικούς πόρους.

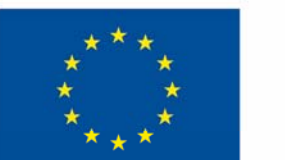

Ευρωπαϊκή Ένωση

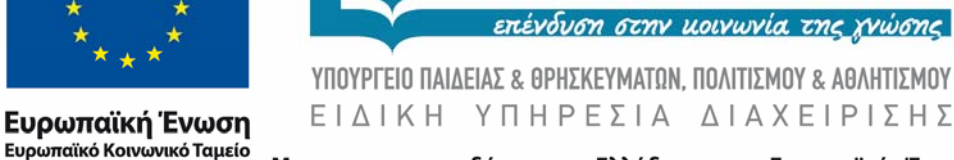

Με τη συγχρηματοδότηση της Ελλάδας και της Ευρωπαϊκής Ένωσης

ΠΡΠΓΡΔΜΜΔ

**ΜΑΘΗΣΗ** 

## **Πράξεις Διαχείρισης Δεδομένων στο Σχεσιακό Μοντέλο Δεδομένων**

### **B΄ μέρος SQL - Structured Query Language** (Δομημένη Γλώσσα Επερωτήσεων)

### Εξωτερική συνένωση Οuter join

Εμφάνιση του ονοματεπώνυμου των εργαζομένων και της ονομασίας του τμήματος όπου εργάζονται.

SELECT Όνομα, Επώνυμο, Ονομασία FROM Εργαζόμενος LEFT JOIN Τμήμα ON Κωδ\_Τμ = Κωδικός

**Περιλαμβάνονται οι εργαζόμενοι που δεν έχουν ενταχθεί σε τμήμα (τιμή NULL στο πεδίο Κωδ\_Τμ). Στο αποτέλεσμα, στο πεδίο Ονομασία έχουν NULL.**

#### Οuter join (συνέχεια)

**Left outer join:** στο αποτέλεσμα περιλαμβάνονται όλες οι εγγραφές του αριστερού πίνακα που ικανοποιούν τις συνθήκες στο τμήμα WHERE της εντολής SELECT

**Right outer join:** στο αποτέλεσμα περιλαμβάνονται όλες οι εγγραφές του δεξιού πίνακα που ικανοποιούν τις συνθήκες στο τμήμα WHERE της εντολής SELECT

**Full outer join:** στο αποτέλεσμα περιλαμβάνονται όλες οι εγγραφές τόσο του αριστερού όσο και του δεξιού πίνακα που ικανοποιούν τις συνθήκες στο τμήμα WHERE της εντολής SELECT.

## **Συναθροιστικές συναρτήσεις**

count, sum, avg, min, max

**count**: απαριθμεί το πλήθος των τιμών (not null) ενός πεδίου. Αν ως πεδίο μπει το \*, απαριθμεί το πλήθος των γραμμών.

**sum**: υπολογίζει το άθροισμα των τιμών (not null) ενός πεδίου

**avg**: υπολογίζει το μέσο όρο των τιμών (not null) ενός πεδίου

**min**: υπολογίζει την ελάχιστη τιμή εκ των τιμών (not null) ενός πεδίου

**max**: υπολογίζει τη μέγιστη τιμή εκ των τιμών (not null) ενός πεδίου

## **Συναθροιστικές συναρτήσεις**

Υπολογισμός μέγιστου και ελάχιστου μισθού Select max(Μισθός), min(Μισθός) From Εργαζόμενος

Υπολογισμός πλήθους εργαζομένων Select count(\*) From Εργαζόμενος

Υπολογισμός πλήθους μισθών που δεν είναι null Select count(Μισθός) From Εργαζόμενος

Υπολογισμός πλήθους διαφορετικών μισθών που δεν είναι null Select count(distinct Μισθός) From Εργαζόμενος

## Άλλες ιδιότητες της εντολής SELECT

- Η πρόταση WHERE είναι προαιρετική
- Όταν η λίστα πινάκων περιέχει δύο ή περισσότερους πίνακες, χωρίς να υπάρχει πρόταση WHERE, τότε η πράξη ισοδυναμεί με το καρτεσιανό γινόμενο των πινάκων
- Για να εμφανιστούν όλα τα πεδία ενός πίνακα:

SELECT \*FROM Εργαζόμενος

• Για να παραληφθούν οι όμοιες πολλαπλές γραμμές και να εμφανιστεί μόνο μία εξ΄ αυτών:

> SELECT DISTINCT Μισθός FROM Εργαζόμενος

## Άλλες ιδιότητες της εντολής SELECT

• Σύγκριση με την ειδική τιμή NULL

SELECT \* FROM Εργαζόμενος WHERE Κωδ\_Τμ IS ΝΟΤ NULL

(εμφανίζει τους εργαζόμενους που έχουν ενταχθεί σε τμήμα)

SELECT \* FROM Εργαζόμενος WHERE Μισθός IS NULL (εμφανίζει τους εργαζόμενους που δεν έχει ορισθεί ο μισθός τους )

## Άλλες ιδιότητες της εντολής SELECT

- Τελεστής LIKE
	- SELECT \*
	- FROM Εργαζόμενος
	- WHERE Επώνυμο LIKE "Π\*"
- (εμφανίζει τους εργαζόμενους που το επώνυμό τους αρχίζει από "Π")
- Πράξεις στα πεδία του τμήματος SELECT
	- SELECT Επώνυμο, Όνομα, Μισθός\*1.1
	- FROM Εργαζόμενος
- (εμφανίζει τον μισθό των εργαζομένων αυξημένο κατά 10%)

## Ταξινόμηση

Η σειρά εμφάνισης (ταξινόμησης) των εγγραφών του αποτελέσματος μιας εντολής SELECT καθορίζεται με τον τελεστή ORDER BY.

ORDER BY πεδίο[, πεδίο] [ASC | DESC]

Ο τελεστής ORDER BY ακολουθείται από τον όνομα ενός ή περισσότερων πεδίων βάσει των οποίων θα γίνει η ταξινόμηση. Στο τέλος σημειώνεται η ένδειξη ASC (για αύξουσα ταξινόμηση) ή DESC (για φθίνουσα ταξινόμηση). Η ένδειξη της αύξουσας ταξινόμησης είναι προαιρετική (υπονοείται).

Παράδειγμα: Εμφάνιση του ονοματεπώνυμου των εργαζομένων με φθίνουσα σειρά βάσει του μισθού τους.

SELECT Όνομα, Επώνυμο, Μισθός FROM Εργαζόμενος ORDER BY Μισθός DESC